## **Adobe Photoshop 7.2 Version Free Download !!BETTER!!**

Installing Adobe Photoshop is very easy. First, you download the.exe file from the Adobe website. Once the download is complete, you simply open the file and follow the on-screen instructions to install the software. Once the installation is complete, you can begin using the software. If you want to crack Adobe Photoshop, you can use the same methods as described in the last section. Just substitute a crack for the.exe file. Cracking Adobe Photoshop is easy. First, you should obtain a crack for the version of Photoshop that you want to crack. The best place to obtain a crack for the software is online from a trusted source, such as CNet. Then, simply download the crack, open the file and follow the instructions to install the crack. After the crack is installed, you can begin using the software.

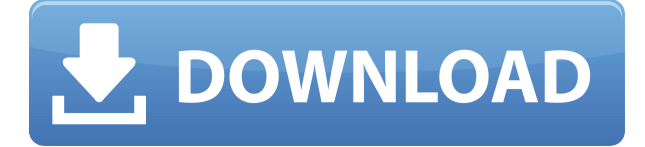

Practical considerations include the fact that most cameras let you locate your photos by frame number, and some editing tools like the Liquify filter and Pen Tool allow you to navigate to a location (ex. the midpoint of a ruler). However, it would be great if we could have keyboard shortcuts for these functions as well. That's our roundup of new features in Photoshop CS6. This is just a preview and there are a lot more features under the hood. These raw features (we're calling the ones that haven't been developed yet Raw Features), are the kind of features that can transform the way you work. We often only see the new features once a significant update comes out. As an aside, we're always concerned about how to attract the most skilled and loyal software developers to Adobe. This is especially true when it comes to Photoshop. As far back as 2007, we knew that we had to secure our PS-ers and attract the talent that can truly revolutionize the way we work. But we never really got the input we needed. I believe the reason for that is two-fold. First, there are just a small number of passionate Photoshop devs out there – as such, we don't attract new talent by offer a lot of incentives. Second, the non-technical side of things are huge. For example, how do you convince someone to leave a very well-paying, stable job at their current company to join Adobe? Why should they choose to spend their career working uni-directionally for one vendor instead of multidirectionally for many? Even though our new software and services platform is a big milestone, it's not enough. We need to broaden our reach to the business and marketing side of the house as well. For example, a potential sales rep (or one who currently isn't) should be able to see what their peers are doing in Photoshop; what functionality they're missing; and why their business would benefit from buying it. Using someone's current skillset, we develop holistic roadmaps to help them reach their potential.

## **Adobe Photoshop 2022 (Version 23.0.2)Cracked 2022**

As Adobe Photoshop is the world's most popular image editing software, it is used by all kind of commercial applications, such as redesigning logos, adding/retouching photos, and even creating web graphics. The Adobe Photoshop tutorial is an online video series from the adobe creative cloud that takes you through each step of an image editing tutorial, from getting prepared to finishing a design. The series covers all Photoshop functions from the basic to the advanced, including expert tips and tricks. From basic to advanced, Photoshop tutorials can serve as an incredibly useful entry point into the world of Photoshop, and can help you get started with this powerful image editing tool. Meanwhile, there are also some interactive Photoshop tutorials, which allow you to try out Photoshop's functions and features. Have you ever wanted to create something of your own but didn't know where to start? Or maybe you need to make adjustments to some pictures and you feel you can't do it on your own? If so, you may have come to the right place! We have created a photo and graphic editing tutorial that will teach you what you need to know to start working with Adobe Photoshop. This tutorial is completely free to access and can be used for both personal and commercial purposes. **What software do most graphic designers use?**

When it comes to graphic design, Photoshop is by far the most popular software used. Whether you're a beginner or a well-seasoned graphic designer, you'll find that Photoshop is a very useful tool to use. Using Photoshop, you can create unique designs that will impress people. To create these designs, you will need to learn how to properly use Photoshop. Once you're done creating a design, you can then export the file in a different format such as.png,.gif (or other formats) for the web and for printing. e3d0a04c9c

## **Adobe Photoshop 2022 (Version 23.0.2)Hack With Keygen [Mac/Win] 2023**

While it is possible to compose web pages and style them with provided tools, it's equally possible to swap them for your own style and choose from several utilities for fonts, CSS, header styles, and other characteristics. It's a wonderful addition to the Photoshop product line with a selection of 100+ free brushes and basic styles. Adobe Photoshop is a professional graphics program from Adobe Systems, Inc. It is a popular raster graphics editor of photo manipulation. It is available in three editions: Photoshop CS2, Photoshop CS3, Photoshop CC. It features a set of tools, plug-ins, and filters which can be used in retouching and graphics. Adobe Photoshop Elements is a Microsoft Windows-based graphic editor used by professional photographers, graphic designers, web publishers, and hobbyists. It is a part of the Adobe Creative Suite. It includes a set of image editing tools, a database of photos, and an organizer. It can be installed on one computer with other Photoshop software for editing work. This series of tutorials are challenging if you are new to Photoshop. However, once you have mastered even some of the tuturials in this series, you will be able to create much better designs for free. Adobe Photoshop Lightroom is a stand-alone software specializing in the organization and management of digital image files. It is specifically designed for photographers who work on digital cameras and professionally edited images. Suddenly, there's a new generation of professionals who want to make their mark in the world of graphic design. And though Photoshop's user base is growing larger than it ever has been, it doesn't seem like it's slowing down anytime soon. In fact, it's expected to increase by another 7.6 million users by 2021.

photoshop 7.2 version free download youtube.com how to download photoshop download preset xmp photoshop adobe photoshop studio psd background free download photoshop album design psd backgrounds free download adobe photoshop psd files background free download photoshop png icon download photoshop icon shapes free download adobe photoshop icon download free cs6 photoshop icon download

Share for Review enables you to simultaneously upload a selection and mark-up the area that you're working on. Once uploaded, you can invite other people to give feedback on these proposals, to help improve your creations. Adobe is also bringing Photoshop's popular Content-Aware Fill feature to the browser, so you can fix or enhance photos by removing unwanted objects, even when working from a web page. In addition, you can now share the web page and image link with others, and they will be able to collaborate and improve upon your photos. "Adobe has been reshaping the way people think about the creation of images by adopting tools that make this process not just about agility, but about creativity, simplicity, quality and collaboration. We believe that the Photoshop editors created by the people who know the app best -- its true visionaries -- will bring Photoshop to an even broader -- and even more powerful -- audience that will make the world of imagery more inspiring," said Shantanu Narayen, Adobe's president and chief executive officer. "The web makes image editing for Photoshop even easier than it was before, so we're bringing it to Photoshop Elements next. Whether you're a veteran or new to digital camera photography or editing your images, we're excited and proud at Adobe that we can build on what we've made possible in the past." As part of the new updates, Adobe is also experimenting with the future of websites, making it easier to share web pages and provide audiences with an immersive experience. Adobe will soon be making improvements to websites, with an eye toward preserving original text content, keeping it as

a space where future visitors can explore the ideas that originally spawned the web.

With Adobe's new industry-leading AI technology, Sensei, users will also have access to a gamut of features including automatic organization of images into slideshows or social posts, generating weather-related content, and much more. Adobe already demonstrated the power of this technology with the stunning News Cutout effects for a new take on story telling. Plus, with the integration of Adobe Capture One and Bridge, you can get creative and immediately manage your images with seasoned photo editing professional John Knoll, while also exploring 10,000 other images in the library. The new creative workflow integration means you'll get a consistent, cohesive experience across your entire creative process. A more powerful and intelligent AI engine will also dramatically improve the speed to find creative tools and organise photos in Lightroom, and Photoshop adjustment layers make it easier than ever to publish to social networks, email, and other applications. You can also use Photoshop-specific tools, including Content-Aware Move to make it easy to bring together the best face-fitting facial features from throughout your library. Plus, more than 500 unique brushes and lightbox filters will help you achieve your creative vision in a way that is faster and more fun than ever. Adobe Illustrator updates include a new workflow and new tools to easily design, refine, and transform your graphics. All-new, AI-powered graphics applications will enhance creativity in new ways. And crafting your own videos for both desktop and mobile devices is now easier with new video editing apps.

<https://zeno.fm/radio/god-of-war-1-installation-password> <https://zeno.fm/radio/another-nike-bot-cracked-31> <https://zeno.fm/radio/grozdana-olujic-bajke-pdf-download> <https://zeno.fm/radio/refx-nexus-2-3-2-team-air-torrent-13-1053> <https://zeno.fm/radio/ejercicios-resueltos-del-libro-de-niebel-muestreo-de-trabajo> <https://zeno.fm/radio/radmin34serialnumberdownload>

With more than 100 million members, the Adobe ID is the largest and most trusted cloud-based identity service on the planet. Adobe's online community features a wide range of online classes, tutorials, communities, forums and blogs. The Adobe website includes dozens of online learning resources that will help you learn new user interface features, the latest in design trends, techniques and techniques, and all within your web browser. For questions or support, you can reach out to our dedicated customer help team at help@adobe.com. In addition to Photoshop, Photoshop Elements and Lightroom, we offer a range of photography products including the Image Ready Bundle and the Camera Ready Bundle. These bundles are designed to take the guesswork out of purchasing necessary photography products, including our award-winning Photo Uploader for online photo backup. Photoshop is designed to give you maximum creative power, from the moment you start designing to the final printing and finishing steps. And there's more than enough power to keep you busy for weeks, months and years. Photoshop brings together all of the tools you need to create your best designs, bring your images to life, and print your photos, posters and more. Careful use of Gradient Mesh options *can* make your artwork look professional and right. It is important to customize your gradient mesh on the right places and in the right direction. Just like the Rasterize layers, it is an import part of any digital designing.

<http://mysleepanddreams.com/?p=40582> <https://thetraditionaltoyboxcompany.com/wp-content/uploads/2023/01/ohanhial.pdf> <https://xtc-hair.com/download-photoshop-cs3-license-code-keygen-for-pc-2022/> [https://www.sensoragencia.com/wp-content/uploads/2023/01/Free-Download-Photoshop-Cs4-Full-Ver](https://www.sensoragencia.com/wp-content/uploads/2023/01/Free-Download-Photoshop-Cs4-Full-Version-For-Windows-7-TOP.pdf) [sion-For-Windows-7-TOP.pdf](https://www.sensoragencia.com/wp-content/uploads/2023/01/Free-Download-Photoshop-Cs4-Full-Version-For-Windows-7-TOP.pdf) <https://www.thesmilecraft.com/photoshop-2020-mac-download-work/> [https://werco.us/wp-content/uploads/2023/01/Background-For-Adobe-Photoshop-Free-Download-CRA](https://werco.us/wp-content/uploads/2023/01/Background-For-Adobe-Photoshop-Free-Download-CRACKED.pdf) [CKED.pdf](https://werco.us/wp-content/uploads/2023/01/Background-For-Adobe-Photoshop-Free-Download-CRACKED.pdf) [https://thenlpc.site/wp-content/uploads/2023/01/Adobe\\_Photoshop\\_CC\\_2015\\_version\\_17.pdf](https://thenlpc.site/wp-content/uploads/2023/01/Adobe_Photoshop_CC_2015_version_17.pdf) <http://observatoriochihuahua.org/wp-content/uploads/2023/01/attlstre.pdf> <https://kumarvihaan.in/photoshop-download-cs6-gratis-exclusive/> <https://finnababilejo.fi/wp-content/uploads/2023/01/jammgeor.pdf> [https://www.grivaacapital.com/wp-content/uploads/2023/01/Adobe\\_Photoshop\\_2021\\_Version\\_224\\_Fu](https://www.grivaacapital.com/wp-content/uploads/2023/01/Adobe_Photoshop_2021_Version_224_Full_Version_License_Keygen_MacWin_x3264__updAte__2023.pdf) [ll\\_Version\\_License\\_Keygen\\_MacWin\\_x3264\\_\\_updAte\\_\\_2023.pdf](https://www.grivaacapital.com/wp-content/uploads/2023/01/Adobe_Photoshop_2021_Version_224_Full_Version_License_Keygen_MacWin_x3264__updAte__2023.pdf) <https://ourlittlelab.com/wp-content/uploads/2023/01/marcgre.pdf> <https://www.club-devigo.fr/wp-content/uploads/stusal.pdf> [https://www.myfreearticledirectory.com/wp-content/uploads/2023/01/Photoshop-Cs3-Software-Free-](https://www.myfreearticledirectory.com/wp-content/uploads/2023/01/Photoshop-Cs3-Software-Free-Download-For-Windows-10-EXCLUSIVE.pdf)[Download-For-Windows-10-EXCLUSIVE.pdf](https://www.myfreearticledirectory.com/wp-content/uploads/2023/01/Photoshop-Cs3-Software-Free-Download-For-Windows-10-EXCLUSIVE.pdf) [https://rehberfirma.net/wp-content/uploads/Adobe-Photoshop-2021-Version-2201-License-Key-Full-V](https://rehberfirma.net/wp-content/uploads/Adobe-Photoshop-2021-Version-2201-License-Key-Full-Version-X64-New-2022.pdf) [ersion-X64-New-2022.pdf](https://rehberfirma.net/wp-content/uploads/Adobe-Photoshop-2021-Version-2201-License-Key-Full-Version-X64-New-2022.pdf) <https://fitnessclub.boutique/photoshop-2021-version-22-5-with-keygen-2023/> [https://doglegleft.tv/wp-content/uploads/Photoshop\\_CC\\_2014.pdf](https://doglegleft.tv/wp-content/uploads/Photoshop_CC_2014.pdf) [https://asu-bali.jp/wp-content/uploads/2023/01/Cartoon-Effect-Photoshop-Action-Free-Download-LIN](https://asu-bali.jp/wp-content/uploads/2023/01/Cartoon-Effect-Photoshop-Action-Free-Download-LINK.pdf) [K.pdf](https://asu-bali.jp/wp-content/uploads/2023/01/Cartoon-Effect-Photoshop-Action-Free-Download-LINK.pdf) <https://pic.plus888.com/2023/01/Adobe-Photoshop-2021-Version-224-With-Key-2023.pdf> <https://gulfscout.com/wp-content/uploads/2023/01/daswhal.pdf> <https://teenmemorywall.com/wp-content/uploads/2023/01/offhek.pdf> <https://ameppa.org/2023/01/02/custom-shapes-photoshop-2020-download-best/> [https://j-core.club/wp-content/uploads/2023/01/Photoshop\\_2020\\_version\\_21.pdf](https://j-core.club/wp-content/uploads/2023/01/Photoshop_2020_version_21.pdf) <https://glass710.cl/wp-content/uploads/2023/01/oddman.pdf> <https://mybusinessplaces.com/wp-content/uploads/2023/01/owywesb.pdf> [http://www.tutoradvisor.ca/wp-content/uploads/2023/01/Photoshop-2021-version-22-Download-Activ](http://www.tutoradvisor.ca/wp-content/uploads/2023/01/Photoshop-2021-version-22-Download-Activation-WIN-MAC-New-2022.pdf) [ation-WIN-MAC-New-2022.pdf](http://www.tutoradvisor.ca/wp-content/uploads/2023/01/Photoshop-2021-version-22-Download-Activation-WIN-MAC-New-2022.pdf) <https://www.articlemarketingitaliano.it/wp-content/uploads/2023/01/alakael.pdf> <https://projfutr.org/wp-content/uploads/2023/01/sylalai.pdf> <https://bonnethotelsurabaya.com/promosi/free-download-photoshop-birds-brushes-extra-quality> [http://visitingplan.com/wp-content/uploads/2023/01/Ilikesay-2015-Icorrect-Portrait-Adobe-Photoshop](http://visitingplan.com/wp-content/uploads/2023/01/Ilikesay-2015-Icorrect-Portrait-Adobe-Photoshop-Free-Download-EXCLUSIVE.pdf) [-Free-Download-EXCLUSIVE.pdf](http://visitingplan.com/wp-content/uploads/2023/01/Ilikesay-2015-Icorrect-Portrait-Adobe-Photoshop-Free-Download-EXCLUSIVE.pdf) <https://vape.tv/wp-content/uploads/2023/01/vasgar.pdf> [https://www.theccgway.com/wp-content/uploads/2023/01/Free-Download-Photoshop-Windows-7-VER](https://www.theccgway.com/wp-content/uploads/2023/01/Free-Download-Photoshop-Windows-7-VERIFIED.pdf) [IFIED.pdf](https://www.theccgway.com/wp-content/uploads/2023/01/Free-Download-Photoshop-Windows-7-VERIFIED.pdf) [https://mattphones.com/wp-content/uploads/2023/01/Adobe-Photoshop-2022-Version-232-Download-f](https://mattphones.com/wp-content/uploads/2023/01/Adobe-Photoshop-2022-Version-232-Download-free-Keygen-For-LifeTime-Full-Product-Key-For-M.pdf) [ree-Keygen-For-LifeTime-Full-Product-Key-For-M.pdf](https://mattphones.com/wp-content/uploads/2023/01/Adobe-Photoshop-2022-Version-232-Download-free-Keygen-For-LifeTime-Full-Product-Key-For-M.pdf) [https://listingszilla.com/wp-content/uploads/2023/01/Photoshop\\_Pc\\_App\\_Free\\_Download\\_HOT.pdf](https://listingszilla.com/wp-content/uploads/2023/01/Photoshop_Pc_App_Free_Download_HOT.pdf) [https://remcdbcrb.org/wp-content/uploads/2023/01/Adobe-Photoshop-2021-Version-223-Activator-Re](https://remcdbcrb.org/wp-content/uploads/2023/01/Adobe-Photoshop-2021-Version-223-Activator-Registration-Code-For-Windows-3264bit-2023.pdf) [gistration-Code-For-Windows-3264bit-2023.pdf](https://remcdbcrb.org/wp-content/uploads/2023/01/Adobe-Photoshop-2021-Version-223-Activator-Registration-Code-For-Windows-3264bit-2023.pdf) <https://purosautosdetroit.com/wp-content/uploads/2023/01/gabelly.pdf> <http://estesparkrentals.com/photoshop-software-download-for-windows-10-free-verified/> [https://parupadi.com/wp-content/uploads/2023/01/Adobe\\_Photoshop\\_2021\\_Version\\_2242-1.pdf](https://parupadi.com/wp-content/uploads/2023/01/Adobe_Photoshop_2021_Version_2242-1.pdf) [https://telegramtoplist.com/download-free-photoshop-cs6-keygen-activation-code-windows-updated-2](https://telegramtoplist.com/download-free-photoshop-cs6-keygen-activation-code-windows-updated-2022/) [022/](https://telegramtoplist.com/download-free-photoshop-cs6-keygen-activation-code-windows-updated-2022/)

For the top experts in graphic design, Adobe Photoshop is considered as one of the most powerful software. Although it has basic image editing features. But what makes it one of the favorites among graphic designers is its customization tools like liquify, crop, resize, align, etc. The art of digital image manipulation is digitizing of the analog world. As far as the birth of digital image editing with the help of a toolbox like Photoshop, the image editing tool has empowered the users to edit, add, crop, modify, etc. As a result, Photoshop is an unconventional tool used by millions of individuals for everyday tasks. An outstanding feature of Photoshop is the flexible version and licensing option. By using the free version of Photoshop, you receive a full version of this tool. In such a way, you can use every feature including the top 10 on this list. There is no exemption from the royalty fees. This tool also contains trial version. It entitles you to use all tools and technologies. So that, you can easily design a website or an advertisement for your business. In some countries, you can also download and use the trial version of Photoshop, although there is a premium version to purchase. And you can download the trial for free in one click. There is a basic option for home use or a small scale business use. In addition to its basic use, you can also use Photoshop for commercial purposes. The next step in the same direction is the downloading of the paper cutting option. You can use Photoshop to edit your images, provide a better experience for your visitors, shape, teach how to create fun things and much more. In addition to the basic option, the advanced option is suitable for high-end projects, where final products should look more appealing.